Collège Pierre Mendès France La Principale,

La Châtaigneraie et al. et al. et al. et al. et al. et al. et al. et al. et al. et al. et al. et al. et al. et

+ nouveaux entrants

Madame, Monsieur,

Grâce à EduConnect , les **Parents d'élèves** peuvent suivre la scolarité de leur enfant : cahier de textes, résultats scolaires, messagerie, démarches en ligne (demande de bourses, par exemple).

Les **Parents d'élèves** doivent se créer un compte sur Educonnect, à l'adresse suivante :

## https://educonnect.education.gouv.fr/

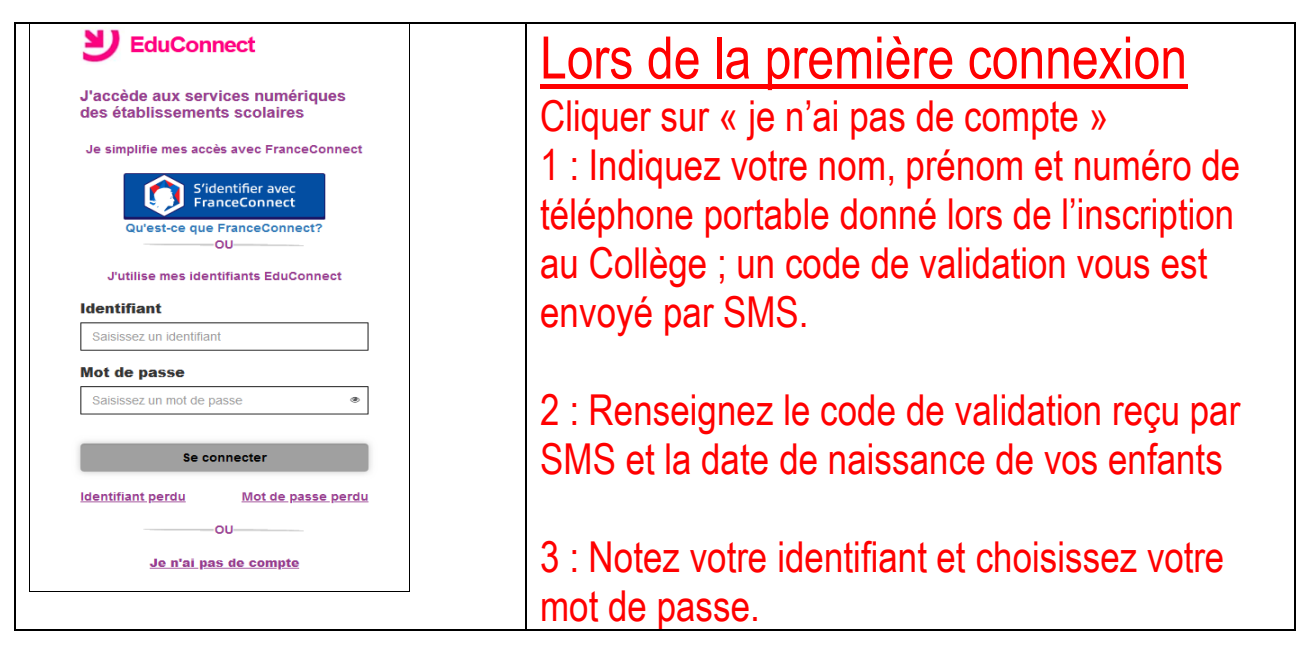

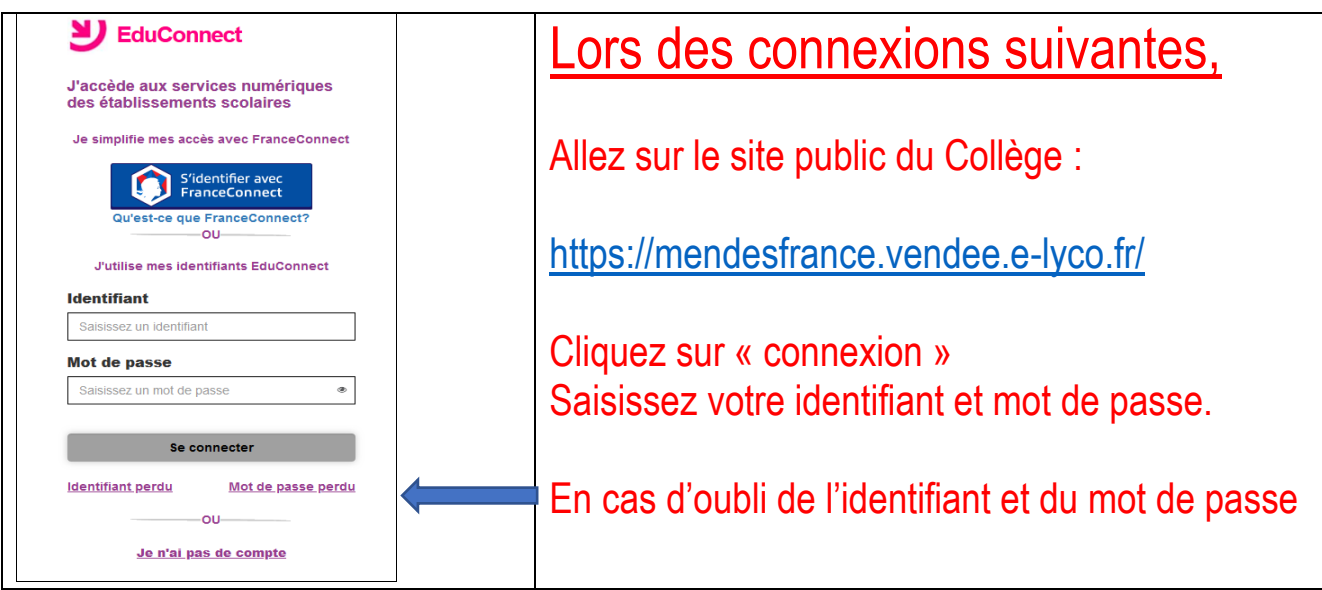

Je vous prie d'agréer, Madame, Monsieur, mes salutations distinguées.